## **Использованные в книге соглашения**

Для облегчения чтения и целостности восприятия в книге использованы следующие соглашения.

## **Типографские соглашения**

#### Курсив

Выделение курсивом используется для команд, важных фрагментов текста и первого упоминания технических терминов.

#### Моноширинный

Моноширинным шрифтом выделены сообщения об ошибках, команды, переменные окружения, имена портов, узлов, пользователей, групп, устройств, переменных и фрагментов кода.

#### **Полужирный**

**Полужирным** шрифтом выделен ввод пользователя в примерах.

#### **Ввод пользователя**

Клавиши показаны специальным выделением, чтобы отличаться от остального текста. Комбинации клавиш, нажимаемых одновременно, соединены знаком «+», например:

#### Ctrl+Alt+Del

означает, что пользователь должен нажать клавиши Ctrl, Alt и Del одновременно.

Клавиши, нажимаемые последовательно, показаны через запятую, например::

### Ctrl+X, Ctrl+Shift

означает, что пользователь должен нажать клавиши Ctrl и X одновременно и отпустить их, затем нажать одновременно клавиши Ctrl и Shift.

## **Примеры**

Примеры, начинающиеся с E:\>, означают команду MS-DOS®. Если не указано обратное, в современных окружениях Microsoft® Windows® для них подходит окно «Командная строка».

```
D:\> rawrite a: bare.i
```
Примеры, начинающиеся с #, означают команду, выполняемую от имени суперпользователя в Slackware. Для набора команды вы можете войти как root, либо войти как обычный пользователь и использовать su(1) для получения привелегий суперпользователя.

#### # dd if=bare.i of=/dev/fd0

Примеры, начинающиеся с %, означают команду, выполняемую от имени обычного пользователя. Если не указано иное, для установки переменных окружения и других команд используется синтаксис C-оболочки (tcsh).

% top

# **Источники**

- Источник:<http://slackbook.org/>
- Перевод: [Serg Bormant](https://docs.slackware.com/wiki:user:bormant)

[slackbook,](https://docs.slackware.com/tag:slackbook?do=showtag&tag=slackbook) [translator bormant](https://docs.slackware.com/tag:translator_bormant?do=showtag&tag=translator_bormant)

From: <https://docs.slackware.com/>- **SlackDocs**

Permanent link: **[https://docs.slackware.com/ru:slackbook:conventions\\_used\\_in\\_this\\_book](https://docs.slackware.com/ru:slackbook:conventions_used_in_this_book)**

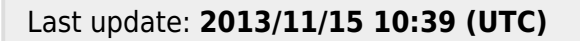

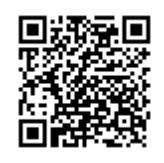